## Stack Matrix

The Stack Matrix allows the user to define the stacking relationships between the various stack codes, which are defined to SKU's in the Define SKU screen. The stack matrix is a square matrix with one column and a one row for each stack code.

You can access the matrix via the Define | Stack Matrix menu.

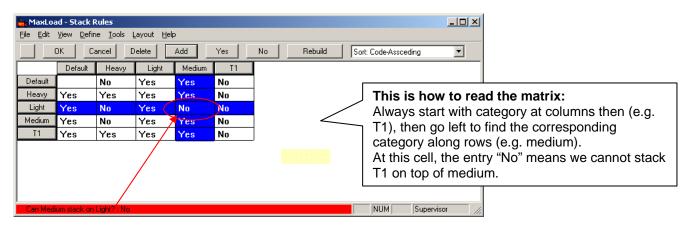

## **Defining the Matrix**

To add a category, click the "Add" button.

To delete a category, click the "Delete" button

To change matrix content – click the entry will change from current to alternate state.

Note: It is recommended to keep the number of categories to a maximum of 5

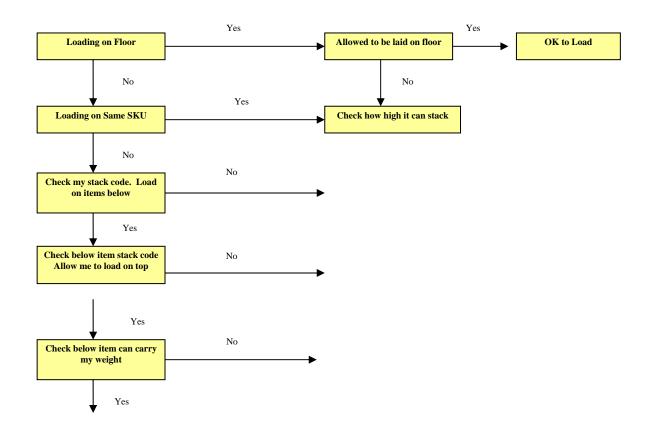